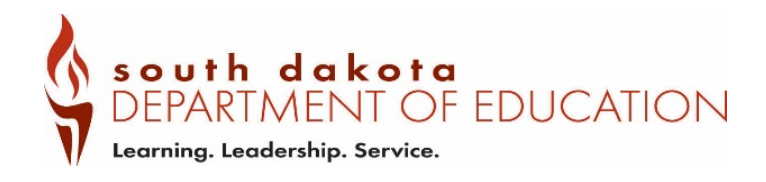

## **Directions for Initial Evaluations Age 3-21**

Indicator 11 information for the State Performance Plan is collected for all students ages 3-21.

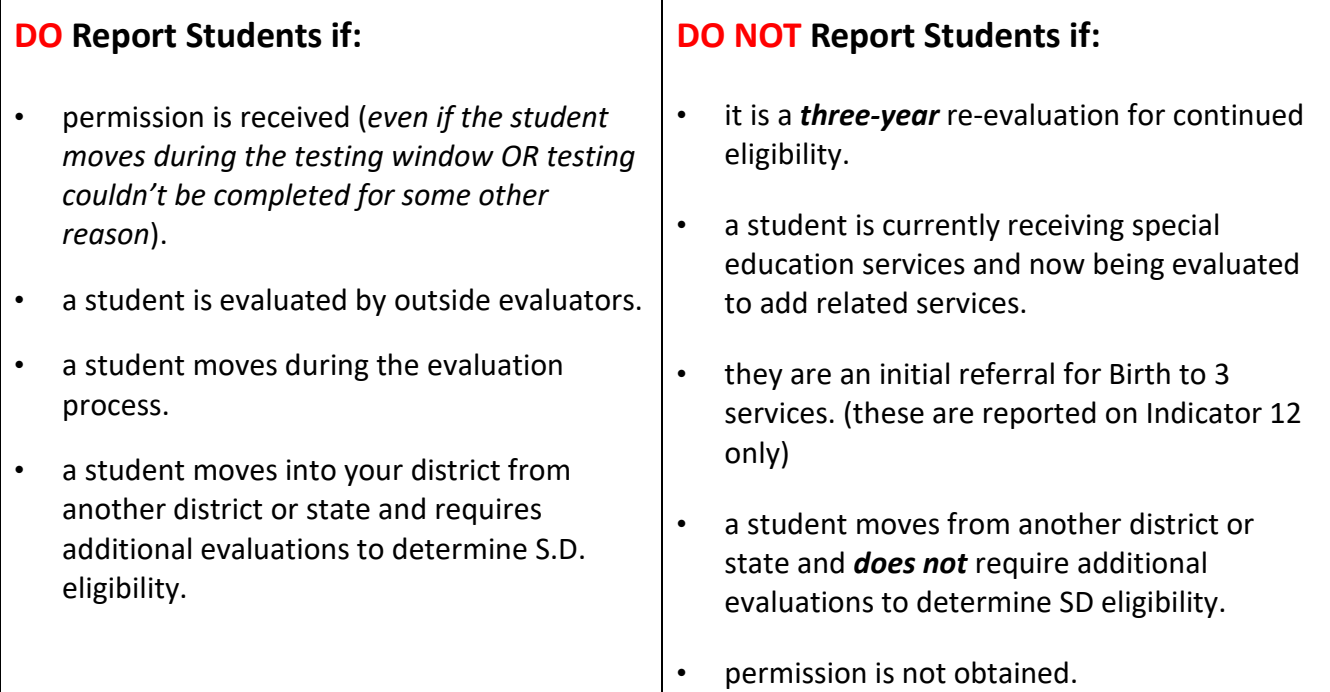

**SUBMISSION:** Student initial testing information must be entered into Launchpad (it is recommended that you do this periodically throughout the year so that you do not get back logged or miss any students).

- **1.** Indicator 11 data collection is completed for each fiscal year beginning July 1<sup>st</sup> and ending June 30<sup>th</sup>.
- **2.** All initial evaluation data must be entered in Launchpad and signed off by August  $1<sup>st</sup>$  each year. You must upload a copy of your most current school calendar for each reporting year. It is imperative that you note snow days and/or other non-school days to ensure accuracy. This can simply be marked on your calendar or indicated and uploaded on another sheet.
	- a. If, and only if, your district's policies state that your preschool program (if applicable) will be following a different calendar than the district calendar, that preschool calendar must also be uploaded and noted which days are preschool only.
	- b. If using a preschool calendar, note that on launchpad under the comment section for each child in the program to ensure accuracy.
- **3.** Directions for entering student information into Launchpad can be found on our SPP website <https://doe.sd.gov/sped/SPP.aspx> Indicator 11 TA Guide: <https://doe.sd.gov/sped/documents/Launchpad.docx>

**NOTE:** Spreadsheets are still available on our website at<https://doe.sd.gov/sped/SPP.aspx> for uploading.

## **Things to Consider When Reporting** *"Initial Evals ages 3-21"*

- **1.** When entering information into Launchpad you must enter each student's Identification Number. This is their SIMS number (if one has been assigned). Otherwise enter "DOB+ student initials".
- **2.** Recording the date permission was received: *This should reflect the date the school received permission in-hand*. If this date is not recorded on the consent form, the district must then use the date the parent signed consent. These instances count as day 1.
- **3.** The last evaluation date must include skill-based evaluation date.
- **4.** Use your district calendar when counting the 25-school days:
	- Record the number of school days
		- a. Starting with the date permission was received in hand (day 1),
		- b. Ending with the date the last evaluation (including skill-based) was completed.
			- i. Count all days in between in which school is scheduled including *make-up days, half days, late start or early release days.*
			- ii. Do not include vacation days, weekends, teacher workdays, or days on which school was cancelled for the entire day unless student was brought in or scheduled for testing in another location on those days.
	- Permission to extend the timeline may be given from the parents by signing an extension on the prior notice.
		- a. This will not be counted against the district if the agreed upon timeline is met.
		- b. The school days to complete the evaluation must be recorded and the reason.
		- c. In Launchpad, indicate that "Parent signed prior notice to extend timeline" using the dropdown. Provide a reason why the extension was needed using the "Comment" box. You may also use this column to explain additional information if needed.
	- If the 25-school day count exceeds the timeline, and parents did not sign the prior notice to extend, you must use the dropdown box to choose reason and explain in the comments.
- **5.** If a child moves during the testing process or eligibility could not be determined, you still report the information for which you have.

## *How to record students not completed during the fiscal year:*

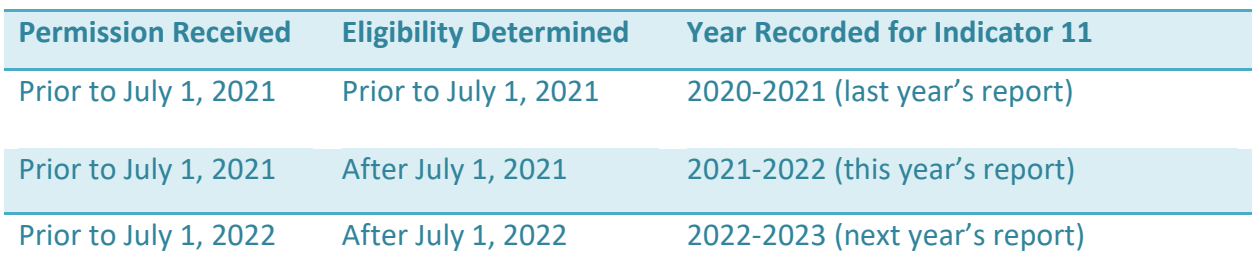

If you have any questions, please contact: [Debra.Willert@state.sd.us](mailto:Debra.Willert@state.sd.us) or call 605-773-2594.